SAP ABAP table FMSPLIT DISTT {Distribution method texts for Rule-Based Account Distribut'n}

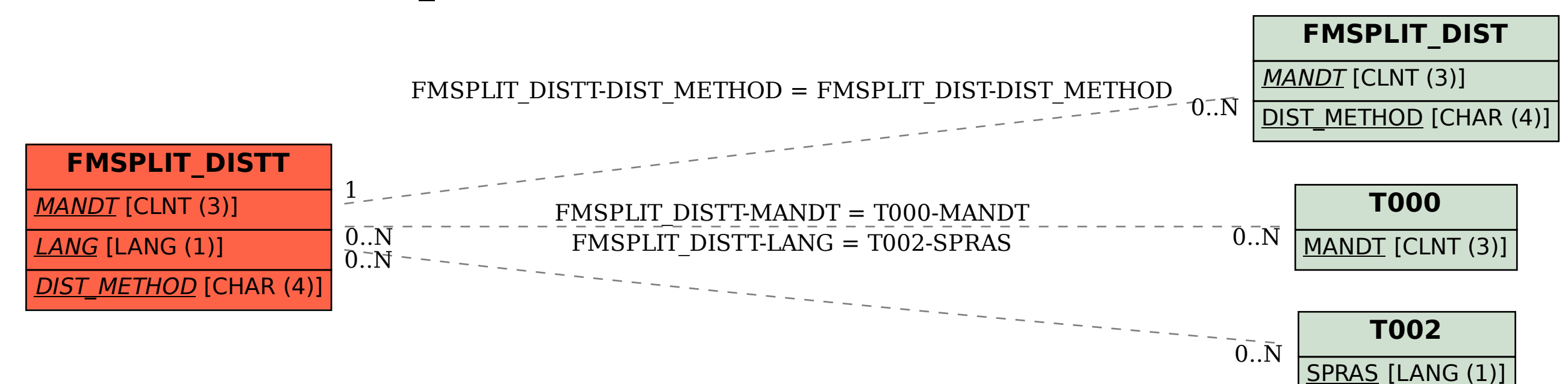